## 5.3 Adding Polynomials

May 11, 2015 9:06 AM

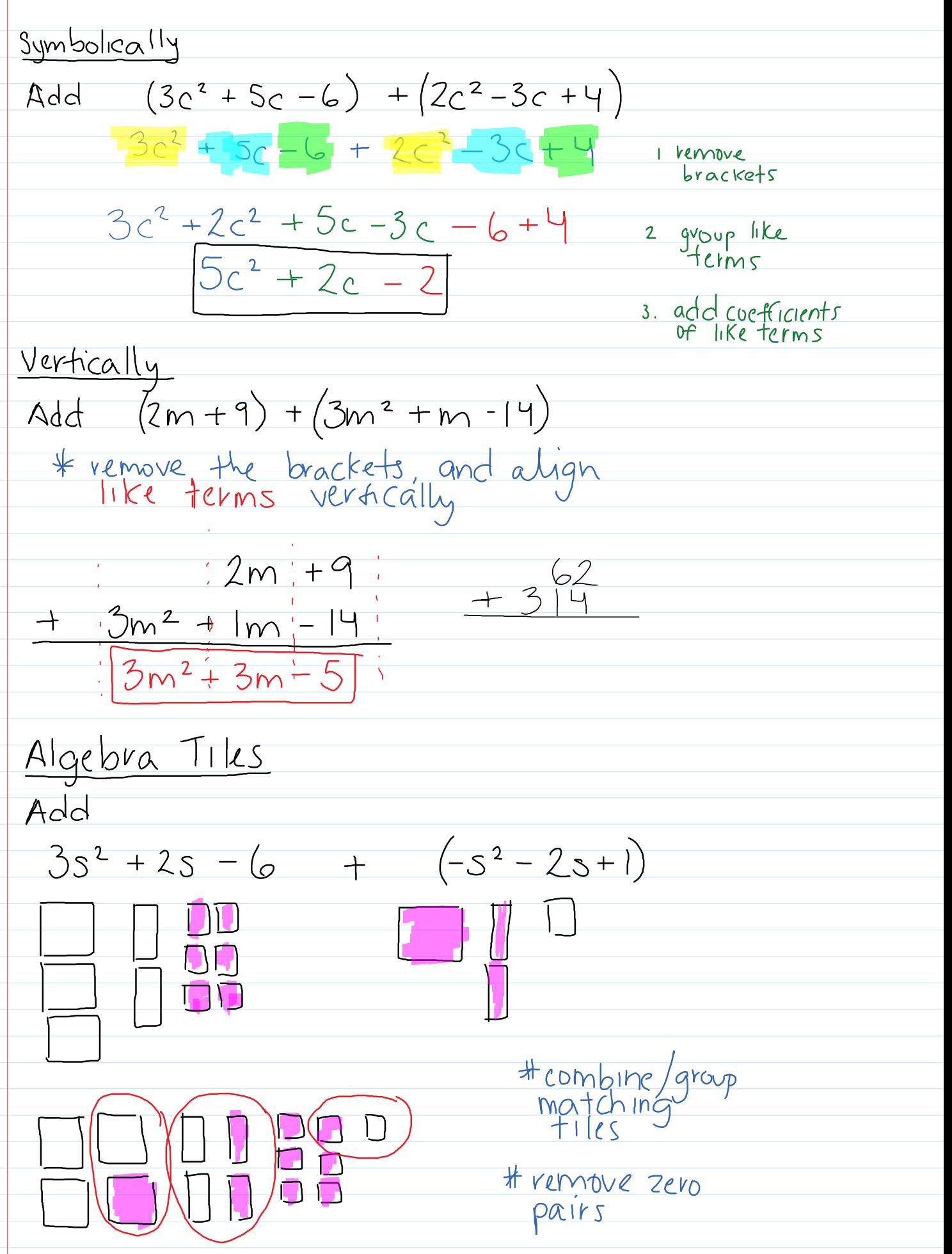

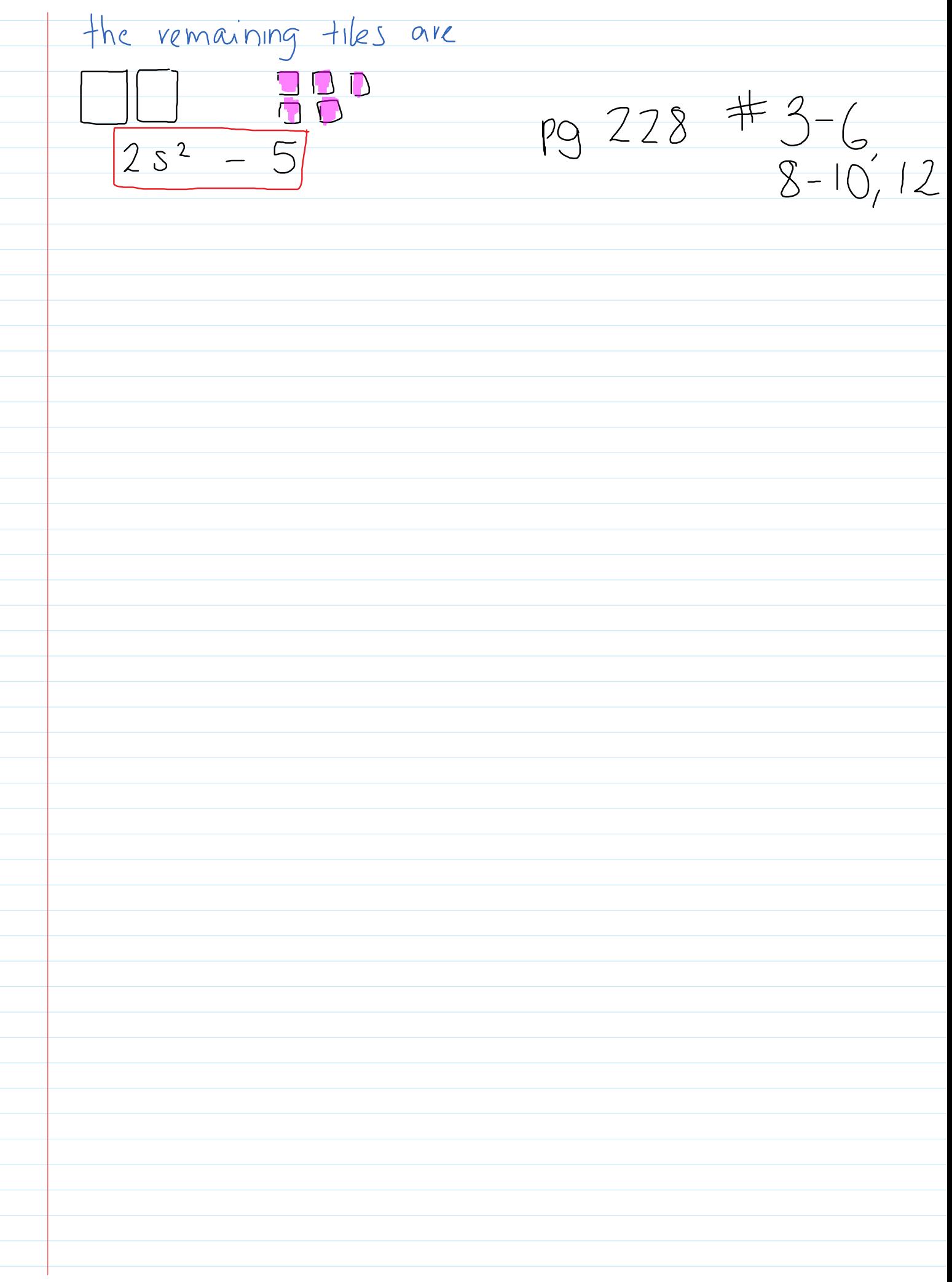